$\mathop{\rm{api}}\nolimits_j wtDocumentation$ 

**Greger Teigre Wedel**

**Apr 05, 2021**

## Contents:

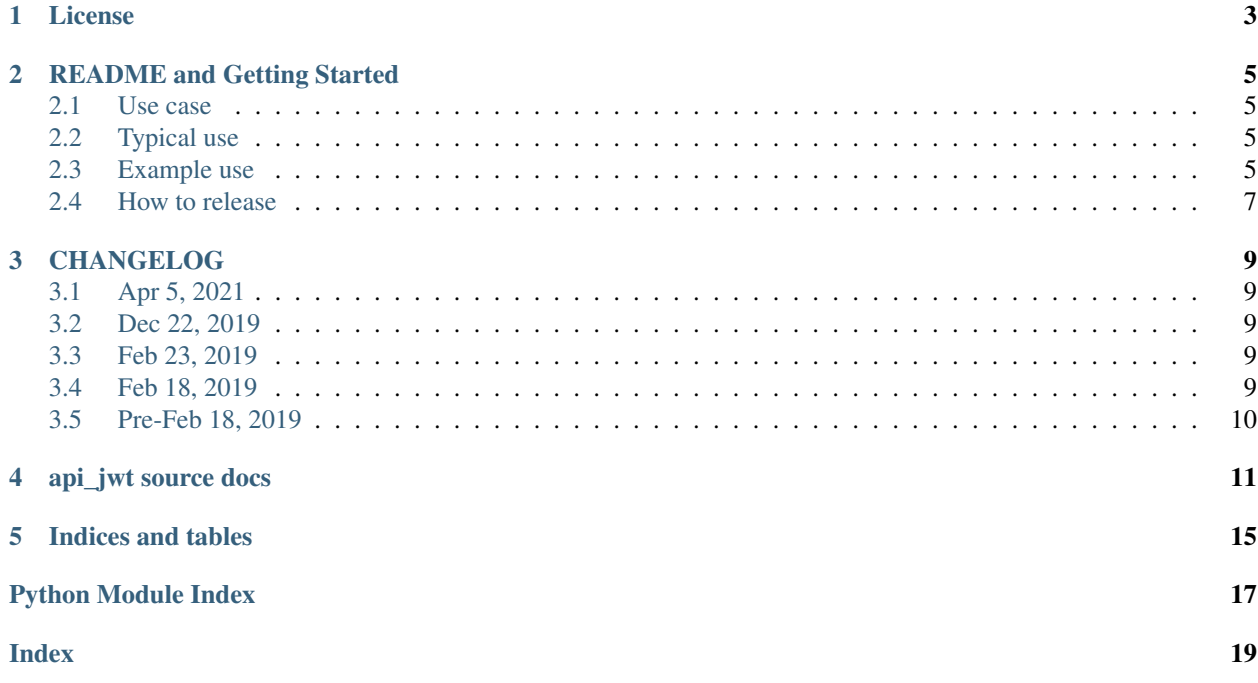

This Python library is a wrapper around pyjwt to support JWT creation and validation as well as payload handling (scopes, auth level, etc).

This documentation can be found at [https://api-jwt.readthedocs.io/en/latest/.](https://api-jwt.readthedocs.io/en/latest/)

Source code repo is at [https://github.com/gregertw/api\\_jwt.](https://github.com/gregertw/api_jwt)

## License

#### <span id="page-6-0"></span>Copyright [2019] Hudya Group AS, Greger Teigre Wedel

Licensed under the Apache License, Version 2.0 (the "License"); you may not use this file except in compliance with the License. You may obtain a copy of the License at

http://www.apache.org/licenses/LICENSE-2.0

Unless required by applicable law or agreed to in writing, software distributed under the License is distributed on an "AS IS" BASIS, WITHOUT WARRANTIES OR CONDITIONS OF ANY KIND, either express or implied. See the License for the specific language governing permissions and limitations under the License.

## README and Getting Started

<span id="page-8-0"></span>This Python library is a wrapper around pyjwt to support JWT creation and validation as well as payload handling (scopes, auth level, etc).

### <span id="page-8-1"></span>**2.1 Use case**

The typical use is a micro services architecture where a single auth service is responsible for issuing JWT tokens for clients you may or may not trust. In order to scale without a central point of failure, the JWT token should contain all necessary information for each micro service to trust the identity of the requestor, as well what the requestor can access. This is done through embedding meta information in the JWT token and signing it with a private key only known to the authn/authz service.

With only knowledge of the public key, any service can verify the signature of the JWT and thus prove it's authenticity.

NOTE!!! Do not store secrets in the payload, it is not encrypted and can easily be decoded and read.

### <span id="page-8-2"></span>**2.2 Typical use**

Make your own wrapper through sub-classing the APIJwt class. In the initialisation, load the private key (for the authn/authz service) and public key(s) for the all other services. In the authn/authz service that encodes JWTs, set all the extra payload keys that should be allowed (i.e. info you want to convey to the other services receiving the JWT), and then set the allowed values for each of the keys. The decode does not validate the payload, just the signature, so these configurations are thus not needed.

You can now use the encode() and decode() functions inherited from APIJwt to encode (and sign) the JWT, as well as decode.

### <span id="page-8-3"></span>**2.3 Example use**

Example wrapper where you add set your own configuration parameters

```
from api_jwt import APIJwt
class HudyaJWT(APIJwt):
   def __init__(self, *args, **kwargs):
       if settings.JWT_KEY_PRIVATE: # This could be loaded from os.env(), it should
˓→be base64 encoded
                                      # It should be in pem format and not be
˓→encrypted
           privkey = base64.b64decode(settings.JWT_KEY_PRIVATE).decode('utf-8')
       else:
            privkey = None
       if settings.JWT_KEY_PUBLIC: # This could be loaded from os.env(), it should.
˓→be base64 encoded in pem format
            pubkey = base64.b64decode(settings.JWT_KEY_PUBLIC).decode('utf-8')
        else:
           pubkey = None
        super().__init__(
           public_keys=pubkey,
           private_key=privkey,
           ttl=int(settings.JWT_TOKEN_TTL), # This is in seconds
            *args, **kwargs)
        # The below is only required for encoding
        self.set_allowed('level', [
            0.0, # Level 0, no authentication
            1.0, # External auth
            2.0, # Password/single-factor
            3.0, # Multi-factor
            3.1, # Yubikey
            3.5, # External multi-factor
            4.0 # Certificate-level
        ])
        self.set_allowed('keys', {
            'user': 'auth_user',
            'support': 'auth_support',
            'admin': 'auth_admin'
        })
        self.set_allowed('scopes', {
            'PER_KEY': { # Use single key with 'PER_KEY' to set allowed values based
˓→on key
                'user': ['user:all', 'NO', 'SE', 'DK'],
                'support': [
                    'support:all',
                    'support:insurance',
                    'support:power',
                    'support:mobile'
                \frac{1}{2},
                'admin': ['admin:all', 'user:all']
            }
        })
```
With this class, you can encode a JWT:

```
jwt\_obj = HudyaJWT()token = jwt_obj.encode(
    subject='user@domain.com',
    level='3.1',
    factor='yubikey',
```
(continues on next page)

(continued from previous page)

```
target='user@domain.com', \# Used if the target of the scopes is different from.
\rightarrowsubject
   key='support,
    exp=3600,
    scopes=['support:mobile'],
    dnt=0, # Normal user, full tracking
)
if token is None:
    raise
```
Decoding is super-simple:

```
jwt data = HudyaJWT()
payload = jwt_data.decode(token)
if not jwt_data.is_valid:
    raise ValidationError("JWT is not valid")
if 'support:mobile' in payload['scope']:
    print("Access granted!")
```
## <span id="page-10-0"></span>**2.4 How to release**

Remember to update version in setup.py.

Running docker-compose up -d without env var COMMAND set will start up the container and run run.sh, which will result in the tests being run and the container be kept running for subsequent docker exec commands.

To do a test build and release, run docker-compose with COMMAND="build" as an env variable (which will be passed into run.sh as a parameter). In this case, the .pypirc file in the root dir of the docker build will be copied in. A pypitest server entry is expected.

To release, make sure you have the pypi server entry in .pypirc for release and run with COMMAND set to "release", e.g.:

export COMMAND="release";docker-compose up -d

NOTE!! Due to the volume set up in docker-compose.yml, the sources will be in sync inside and outside of the container, so there is no need to rebuild the container.

#### Do not forget to change CHANGELOG.md.

## CHANGELOG

## <span id="page-12-1"></span><span id="page-12-0"></span>**3.1 Apr 5, 2021**

- Bump version to 1.2.2
- Upgrade all libs and dependencies to python 3.7.10 (cryptography supports only 3.7.\*)
- Moved from alpine image to regular python docker image to reduce cryptography issues in alpine
- Removed unsupported pytest path param from ini

## <span id="page-12-2"></span>**3.2 Dec 22, 2019**

- Bump version to 1.2.1
- Upgrade to latest cryptography library and its dependencies
- Fix rendering of readme at pypi.org

### <span id="page-12-3"></span>**3.3 Feb 23, 2019**

• Open-sourced library at 1.2.0, reflecting multiple internal releases

## <span id="page-12-4"></span>**3.4 Feb 18, 2019**

• First version ready for open-sourcing

## <span id="page-13-0"></span>**3.5 Pre-Feb 18, 2019**

See repo commit history

api\_jwt source docs

```
class api_jwt.APIJwt(public_keys=None, private_key=None, ttl=None, **kwargs)
     Bases: object
```
Main class to represent a JWT used for API purposes. The internal structure of the JWT is set when the class is instantiated. This structure will be used for encode/decode operations. If no parameters are supplied, the defaults are used. If no certificate or key is supplied, a dummy test pair is used, causing a log warning.

*For the extras parameter (kwargs)*: An extras key that is set to None will be pruned from the JWT. With no extras set, these default extras will be included. Default extras:

```
extras = \{'level': 0.0, # Authentication level, allowed['levels'] specifies the valid.
\rightarrowlevels
   'factor': '', # Authentication factor used, e.g. password, otp, etc
   'target': '', # Target id for scopes
    'dnt': 0, # Do Not Track
    'scopes': [], # Scopes this token gives access to
}
```
*For the allowed parameter (kwargs)*: The allowed dict defines the valid values for each of the extras. If a new extra is to be used, a new key with valid paramters should also be included. The 'keys' and 'scopes' keys are special:

```
allowed = \{'keys': {
        'user': 'auth_user',
        'admin': 'auth_admin'
   },
    'level': [
       0.0, # Level 0, no authentication
       1.0, # Externally authenticated
       2.0, # Password/single-factor
       3.0, # Multi-factor
       4.0 # Certificate-level
```
(continues on next page)

(continued from previous page)

```
\vert,
    'dnt': [
        0, # or not set - normal user
        1, # reservation - don't track this user
        2, # not anonymous - don't track and don't store data anonymously
        3 # Test user - this is a test user, don't skew metrics
   ],
    'scopes': {
        'PER_KEY': { # Use single key with 'PER_KEY' to set allowed values based
\leftrightarrowon key
            'user': ['user:all'],
            'admin': ['admin:all']
        }
    }
}
```
#### Parameters

- **public\_keys** Single string or list of strings with public pem keys for signing verification
- **private\_key** Single string with pem key for
- **ttl** Default time to live in seconds for the encoded JWT (can be overridden in encode())
- **extras** A dict with non-mandatory JWT parameters that will be included in the encoded JWT.
- **allowed** A dict with allowed values for keys and scopes and for the extras

#### **add\_public\_keys**(*keys=None*)

Add more public keys to the list of keys used to validate JWT signature

Parameters **keys** – Single or list of keys (no json allowed)

**decode**(*token=None*)

Decode a token, properties is\_valid, is\_bad, an is\_expired will be set. All tokens are verified against the list of public keys

Parameters **token** – JWT token to decode

Returns Either None if doken was not successfully decoded or a dict with the payload

#### **encode**(*subject=None*, *key='user'*, *exp=None*, *\*\*kwargs*)

Encode the token with subject as the identity this token concerns (sub), using key to identify the key type (used by some gateways like kong in the iss parameter) and with exp (or default) expiry in seconds. Additional key/value pairs will be validated against extras and the values of each against allowed. If an extra does not have a key in allowed, any value except None will be included in the token payload.

Use kwargs, extras={} or allowed={}, as short-cuts to calling set\_allowed() and set\_extras() before encode(), i.e. do everything at once in the encode() call.

#### **Parameters**

- **subject** id of the subject of this token
- **key** a valid key from \_allowed['keys'], typically used in iss to match key on external system
- **exp** expiry time in seconds

• **kwargs** – key/value pairs to include in the payload.

#### Returns None if not successfully encoded JWT token

#### <span id="page-16-0"></span>**expiry**

Expiry date of the token

Returns Expiry timestamp for token

#### Return type datetime

#### **is\_bad**

Set if decoded a token and token contained errors

Returns Bad token or not

#### Return type bool

#### **is\_expired**

Set if decoded a token and token was expired :return: Expired token or not :rtype: bool

#### **is\_valid**

Set if decoded a token and contains True if token is valid

Returns whether token is valid or not

Return type bool

#### **jwt**

Contains the jwt token

Returns JWT token

Return type string

#### **override\_keys**(*public\_keys=None*, *private\_key=None*)

Override the public and private keys 'on the fly'. Preferred method is at instantiation

#### Parameters

- **public\_keys** list or json list of keys, or single public key for decoding
- **private\_key** private key for encoding

#### **reset\_keys**()

Reset back the keys to the dummy keys (both public and private)

#### **set\_allowed**(*key*, *values*)

Set allowed values for the extras in the payload

#### Parameters

- **key** Payload name
- **values** Dict for keys and scopes, list for other extras

#### **set\_extras**(*key*, *default*)

Set extra allowed payload parameters for encoded tokens

#### Parameters

- **key** Payload key name
- **default** Default value, None if it should be pruned from jwt if not set

#### **user**

Contains the entire payload of a decoded token

Returns payload

Return type dict

Indices and tables

- <span id="page-18-0"></span>• genindex
- modindex
- search

Python Module Index

<span id="page-20-0"></span>a

api\_jwt, [11](#page-14-0)

## Index

## <span id="page-22-0"></span>A

add\_public\_keys() (*api\_jwt.APIJwt method*), [12](#page-15-0) api\_jwt (*module*), [11](#page-14-1) APIJwt (*class in api\_jwt*), [11](#page-14-1)

## D

decode() (*api\_jwt.APIJwt method*), [12](#page-15-0)

## E

encode() (*api\_jwt.APIJwt method*), [12](#page-15-0) expiry (*api\_jwt.APIJwt attribute*), [13](#page-16-0)

## I

is\_bad (*api\_jwt.APIJwt attribute*), [13](#page-16-0) is\_expired (*api\_jwt.APIJwt attribute*), [13](#page-16-0) is\_valid (*api\_jwt.APIJwt attribute*), [13](#page-16-0)

## J

jwt (*api\_jwt.APIJwt attribute*), [13](#page-16-0)

## O

override\_keys() (*api\_jwt.APIJwt method*), [13](#page-16-0)

## R

reset\_keys() (*api\_jwt.APIJwt method*), [13](#page-16-0)

## S

set\_allowed() (*api\_jwt.APIJwt method*), [13](#page-16-0) set\_extras() (*api\_jwt.APIJwt method*), [13](#page-16-0)

## $\cup$

user (*api\_jwt.APIJwt attribute*), [13](#page-16-0)